## **SIEMENS**

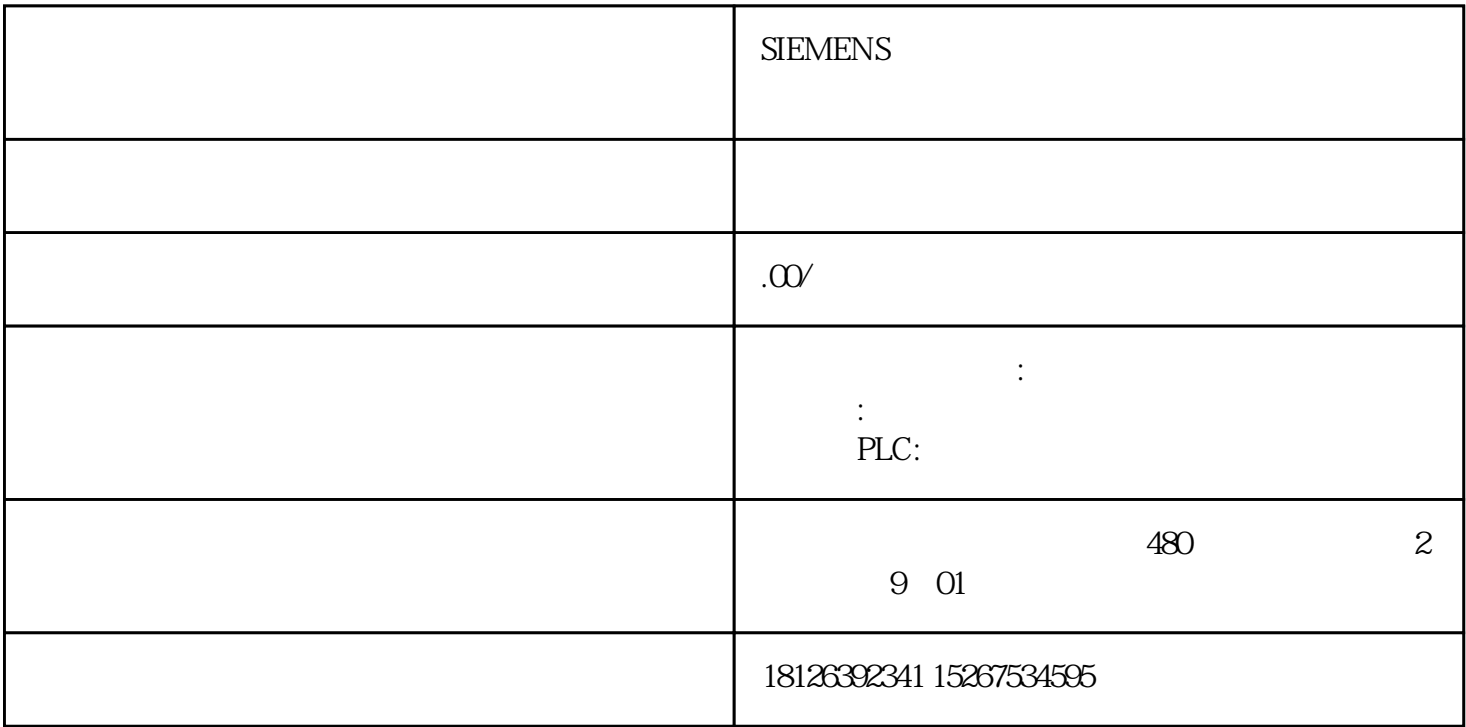

RS485 GES7972-0BA12-0XA0SIMATIC DP, PROFIBUS zui 12 MBit/s 90°  $15.8x$  64x  $35.6mm \t x \t x \t P<sub>G</sub>$  $S7-400$  CPU DP DP DP DP S7-400 CPU DP S7-400 CPU DP DP  $.13$  DP /  $.24$  $DP$   $\bullet$   $DP$   $DP$   $DP$  $\frac{1}{2}$  and  $\frac{1}{2}$  and  $\frac{1}{2}$  a RS485 35. S7-400 CPU DP Configuration in the project of the DP master DP The DP The DP Term of the DP master DP  $\blacksquare$  PROFIBUS DP > Other field devices > PLC  $>$  SIMATIC" HW DP S7-400  $\cdot$  S7-400 DP slave" 3  $\overline{3}$  ,  $\overline{4}$  ,  $\overline{4}$  $5$  DP DPS 7 words Total length and 7 words Total length and 10 words Unit and Moveds Unit 2 words Total length and 2 words Total length and 4 words Unit 4 words Unit 1 S7-1500 DP DP 1 S7-1500 PROFIBUS DP 2 S7-300 PROFIBUS DP 3 BP DP S7-1500 DP DP S7-1500 PROFIBUS DP DP CPU PROFIBUS CM 1542-5 CP 1542-5 CPU 1516/CPU 1517/CPU 1518 PROFIBUS DP DP CM  $1542-5$   $CP$   $1542-5$   $DP$   $DP$   $DP$   $DP$   $DP$   $DP$ S7-1500 PROFIBUS DP从站接入到第三方自动化系统的DP主站系统中,必须使用CM 1542-5或CP 1542-5并设置PROFIBUS  $S7-1500$  STEP 7 V13 SP1 TIA Portal  $CP 1542-5$  DP STEP 7 V5.5 SP4 S7-300 CPU DP DP DP 1 S7-1500 PROFIBUS

 $DP$  STEP 7 V13 SP1 TIA Portal S7-1500 CP 1542-5 CP 1542-5 " "-"PROFIBUS "-" "" DP " " DP " ", ", ", ", 1-1 cP 1542-5 "DP", ", "F ROFIBUS "-" "-" " " " " " " PROFIBUS DP  $\Gamma$  and  $\Omega$  $64$  zui ", ", ", ", ", 1-2  $1$ -2 "

从站通信"的传输区域